## PUBLICATION GUIDELINES FOR CRYSTALLOGRAPHERS

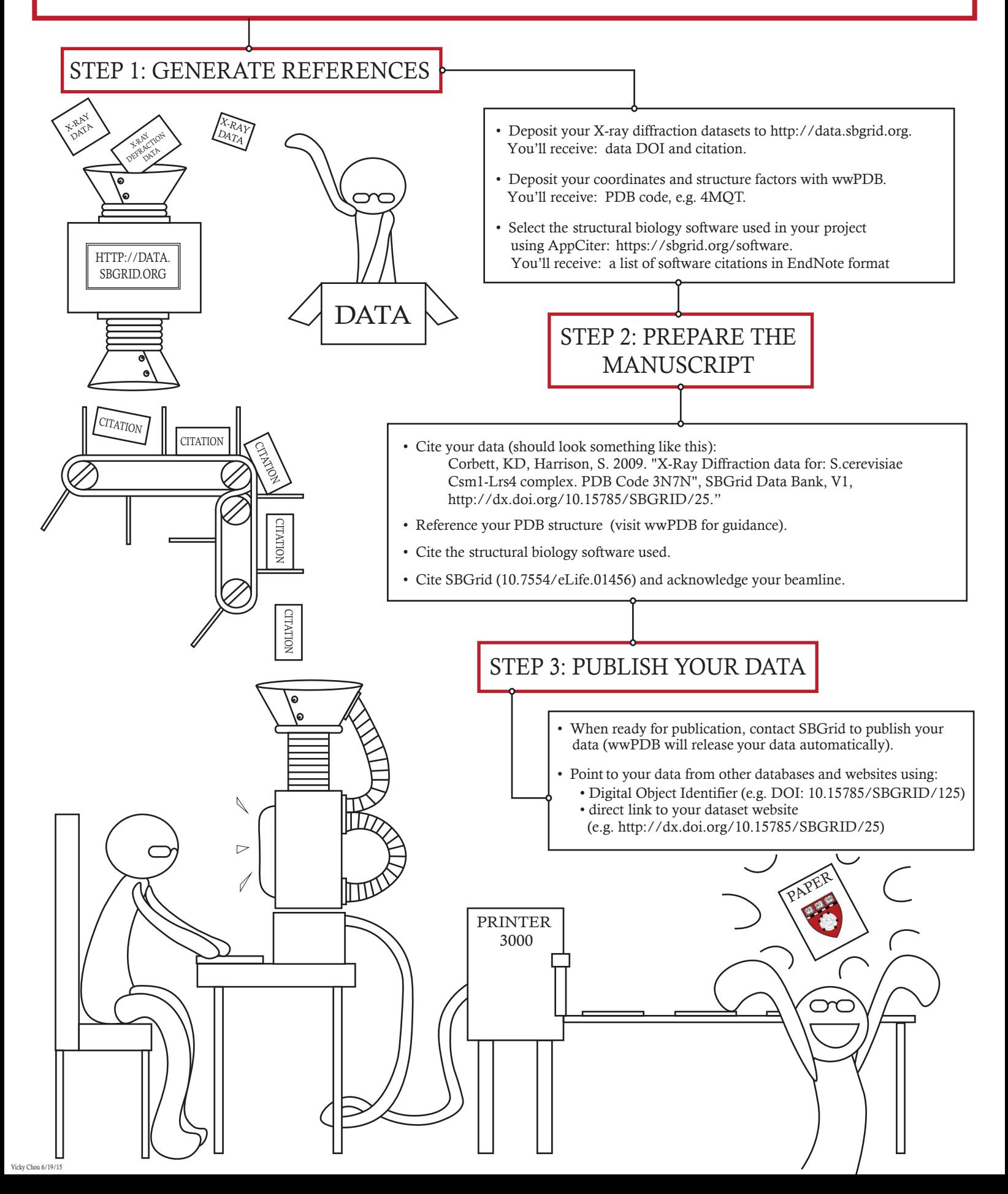